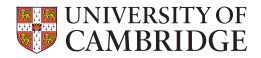

## Job Accounting with XDMoD

Stuart Rankin sjr20@cam.ac.uk

Research Computing Services (http://www.hpc.cam.ac.uk/) University Information Services (http://www.uis.cam.ac.uk/)

4th April 2019 / IRIS F2F Meeting

# Job accounting on the CSD3/Cumulus HPC facility

- $\triangleright$  Multiple, heterogeneous clusters (with different allocation units).
- $\triangleright$  Multiple service levels (paying & non-paying).
- $\triangleright$  Multiple user classes (internal UCAM, EPSRC Tier2, STFC
- $\triangleright$  Resource allocations are controlled through SLURM.

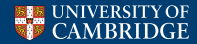

- $\triangleright$  Multiple, heterogeneous clusters (with different allocation units).
- $\triangleright$  Multiple service levels (paying & non-paying).
- Multiple user classes (internal UCAM, EPSRC Tier2, STFC
- $\triangleright$  Resource allocations are controlled through SLURM.

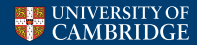

- $\triangleright$  Multiple, heterogeneous clusters (with different allocation units).
- Multiple service levels (paying  $&$  non-paying).
- <sup>I</sup> Multiple user classes (internal UCAM, EPSRC Tier2, STFC
- $\triangleright$  Resource allocations are controlled through SLURM.

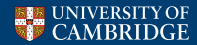

- $\triangleright$  Multiple, heterogeneous clusters (with different allocation units).
- Multiple service levels (paying  $&$  non-paying).
- Multiple user classes (internal UCAM, EPSRC Tier2, STFC DiRAC, IRIS, industrial).
- $\triangleright$  Resource allocations are controlled through SLURM.

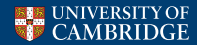

- $\triangleright$  Multiple, heterogeneous clusters (with different allocation units).
- Multiple service levels (paying  $&$  non-paying).
- Multiple user classes (internal UCAM, EPSRC Tier2, STFC DiRAC, IRIS, industrial).
- $\triangleright$  Resource allocations are controlled through SLURM.

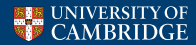

- ▶ Open source version of the XDMoD developed for XSEDE.
- $\triangleright$  PHP web application (running on an RHEL7 OpenStack VM).
- $\triangleright$  Data warehouse of HPC job records.
- $\triangleright$  Supports typical HPC job queries against a hierarchy of users and
- ▶ Application kernel and SUPReMM modules not yet tested.

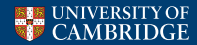

- ▶ Open source version of the XDMoD developed for XSEDE.
- $\triangleright$  PHP web application (running on an RHEL7 OpenStack VM).
- $\triangleright$  Data warehouse of HPC job records.
- $\triangleright$  Supports typical HPC job queries against a hierarchy of users and
- ▶ Application kernel and SUPReMM modules not yet tested.

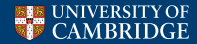

- ▶ Open source version of the XDMoD developed for XSEDE.
- ▶ PHP web application (running on an RHEL7 OpenStack VM).
- $\triangleright$  Data warehouse of HPC job records.
- $\triangleright$  Supports typical HPC job queries against a hierarchy of users and
- ▶ Application kernel and SUPReMM modules not yet tested.

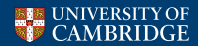

- ▶ Open source version of the XDMoD developed for XSEDE.
- ▶ PHP web application (running on an RHEL7 OpenStack VM).
- Data warehouse of HPC job records.
- $\triangleright$  Supports typical HPC job queries against a hierarchy of users and
- ▶ Application kernel and SUPReMM modules not yet tested.

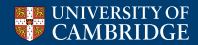

- ▶ Open source version of the XDMoD developed for XSEDE.
- ► PHP web application (running on an RHEL7 OpenStack VM).
- $\triangleright$  Data warehouse of HPC job records.
- $\triangleright$  Supports typical HPC job queries against a hierarchy of users and defined resources.
- ▶ Application kernel and SUPReMM modules not yet tested.

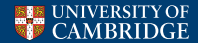

- ▶ Open source version of the XDMoD developed for XSEDE.
- ► PHP web application (running on an RHEL7 OpenStack VM).
- $\triangleright$  Data warehouse of HPC job records.
- $\triangleright$  Supports typical HPC job queries against a hierarchy of users and defined resources.
- ▶ Application kernel and SUPReMM modules not yet tested.

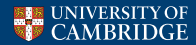

- $\triangleright$  Raw job data and association information extracted from the batch scheduler using native tools.
- $\triangleright$  A hierarchy of groups (PIs) is defined and imported.
- $\triangleright$  Job data is shredded (loaded into the database).
- $\triangleright$  Data is ingested (processed, prepared and optimised for querying).

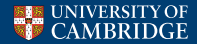

- $\triangleright$  Raw job data and association information extracted from the batch scheduler using native tools.
- $\triangleright$  A hierarchy of groups (PIs) is defined and imported.
- $\triangleright$  Job data is shredded (loaded into the database).
- $\triangleright$  Data is ingested (processed, prepared and optimised for querying).

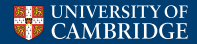

- $\triangleright$  Raw job data and association information extracted from the batch scheduler using native tools.
- $\triangleright$  A hierarchy of groups (PIs) is defined and imported.
- Job data is shredded (loaded into the database).
- $\triangleright$  Data is ingested (processed, prepared and optimised for querying).

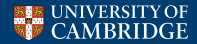

- $\triangleright$  Raw job data and association information extracted from the batch scheduler using native tools.
- $\triangleright$  A hierarchy of groups (PIs) is defined and imported.
- $\triangleright$  Job data is shredded (loaded into the database).
- Data is ingested (processed, prepared and optimised for querying).

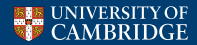

## Customised ingestion

- $\triangleright$  Split out each sub-cluster (set of partitions) into paid and unpaid virtual clusters.
- $\triangleright$  Normalise the PI/group field from the SLURM account:
	- $\triangleright$  Use SLURM hierarchical associations.
	- $\triangleright$  UCAM groups correspond to individual PIs (parents of SLURM
	- $\triangleright$  CORE, DiRAC and Tier2 groups correspond to project-specific SLURM accounts.
- $\triangleright$  Rationalize and resolve special cases.
- $\blacktriangleright$  Run nightly by cron.

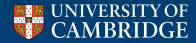

- $\triangleright$  Split out each sub-cluster (set of partitions) into paid and unpaid virtual clusters.
- $\triangleright$  Normalise the PI/group field from the SLURM account:
	- $\triangleright$  Use SLURM hierarchical associations.
	- $\triangleright$  UCAM groups correspond to individual PIs (parents of SLURM
	- $\triangleright$  CORE, DiRAC and Tier2 groups correspond to project-specific SLURM accounts.
- $\triangleright$  Rationalize and resolve special cases.
- $\blacktriangleright$  Run nightly by cron.

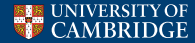

- $\triangleright$  Split out each sub-cluster (set of partitions) into paid and unpaid virtual clusters.
- $\triangleright$  Normalise the PI/group field from the SLURM account:
	- $\blacktriangleright$  Use SLURM hierarchical associations.
	- $\triangleright$  UCAM groups correspond to individual PIs (parents of SLURM accounts).
	- $\triangleright$  CORE, DiRAC and Tier2 groups correspond to project-specific SLURM accounts.
- $\triangleright$  Rationalize and resolve special cases.
- $\blacktriangleright$  Run nightly by cron.

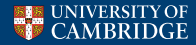

- $\triangleright$  Split out each sub-cluster (set of partitions) into paid and unpaid virtual clusters.
- $\triangleright$  Normalise the PI/group field from the SLURM account:
	- $\blacktriangleright$  Use SLURM hierarchical associations.
	- $\triangleright$  UCAM groups correspond to individual PIs (parents of SLURM accounts).
	- $\triangleright$  CORE, DiRAC and Tier2 groups correspond to project-specific SLURM accounts.
- $\triangleright$  Rationalize and resolve special cases.
- $\blacktriangleright$  Run nightly by cron.

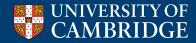

- $\triangleright$  Split out each sub-cluster (set of partitions) into paid and unpaid virtual clusters.
- $\triangleright$  Normalise the PI/group field from the SLURM account:
	- $\blacktriangleright$  Use SLURM hierarchical associations.
	- $\triangleright$  UCAM groups correspond to individual PIs (parents of SLURM accounts).
	- $\triangleright$  CORE, DiRAC and Tier2 groups correspond to project-specific SLURM accounts.
- $\triangleright$  Rationalize and resolve special cases.
- $\blacktriangleright$  Run nightly by cron.

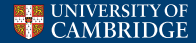

- $\triangleright$  XDMoD supports a 3 level hierarchy into which PI/groups are
- $\triangleright$  Preserve SLURM DB hierarchical structure with PI, Dept and School for internal UCAM users.
- $\triangleright$  For other SLURM accounts seed the XDMoD hierarchy using the SLURM Organization field.

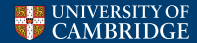

- $\triangleright$  XDMoD supports a 3 level hierarchy into which PI/groups are inserted.
- $\triangleright$  Preserve SLURM DB hierarchical structure with PI, Dept and School for internal UCAM users.
- $\triangleright$  For other SLURM accounts seed the XDMoD hierarchy using the SLURM Organization field.

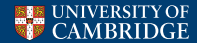

- $\triangleright$  XDMoD supports a 3 level hierarchy into which PI/groups are inserted.
- ▶ Preserve SLURM DB hierarchical structure with PI, Dept and School for internal UCAM users.
- $\triangleright$  For other SLURM accounts seed the XDMoD hierarchy using the SLURM Organization field.

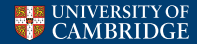

- $\triangleright$  XDMoD supports a 3 level hierarchy into which PI/groups are inserted.
- ▶ Preserve SLURM DB hierarchical structure with PI, Dept and School for internal UCAM users.
- $\triangleright$  For other SLURM accounts seed the XDMoD hierarchy using the SLURM Organization field.

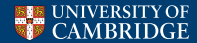

# What does it look like?

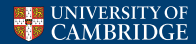

- $\triangleright$  XDMoD supports only a 3 level hierarchy.
- $\triangleright$  Role-based access is poorly developed.
- $\triangleright$  LDAP authentication works, but authorisation required hacking.
- ▶ Only understand CPU hours as a unit.
- $\blacktriangleright$  Hierarchical structure and cluster dimensions cannot vary with
- $\triangleright$  Pen testing revealed some horrors (reported).

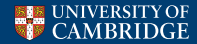

### $\triangleright$  XDMoD supports only a 3 level hierarchy.

- $\triangleright$  Role-based access is poorly developed.
- $\triangleright$  LDAP authentication works, but authorisation required hacking.
- $\triangleright$  Only understand CPU hours as a unit.
- $\blacktriangleright$  Hierarchical structure and cluster dimensions cannot vary with
- $\triangleright$  Pen testing revealed some horrors (reported).

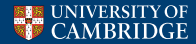

- $\triangleright$  XDMoD supports only a 3 level hierarchy.
- Role-based access is poorly developed.
- $\triangleright$  LDAP authentication works, but authorisation required hacking.
- $\triangleright$  Only understand CPU hours as a unit.
- $\blacktriangleright$  Hierarchical structure and cluster dimensions cannot vary with
- $\triangleright$  Pen testing revealed some horrors (reported).

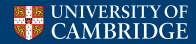

- $\triangleright$  XDMoD supports only a 3 level hierarchy.
- Role-based access is poorly developed.
- $\triangleright$  LDAP authentication works, but authorisation required hacking.
- $\triangleright$  Only understand CPU hours as a unit.
- $\blacktriangleright$  Hierarchical structure and cluster dimensions cannot vary with
- $\triangleright$  Pen testing revealed some horrors (reported).

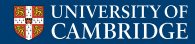

- $\triangleright$  XDMoD supports only a 3 level hierarchy.
- Role-based access is poorly developed.
- $\triangleright$  LDAP authentication works, but authorisation required hacking.
- Only understand CPU hours as a unit.
- $\blacktriangleright$  Hierarchical structure and cluster dimensions cannot vary with
- $\triangleright$  Pen testing revealed some horrors (reported).

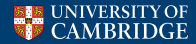

- $\triangleright$  XDMoD supports only a 3 level hierarchy.
- $\triangleright$  Role-based access is poorly developed.
- $\triangleright$  LDAP authentication works, but authorisation required hacking.
- Only understand CPU hours as a unit.
- $\triangleright$  Hierarchical structure and cluster dimensions cannot vary with time.
- $\triangleright$  Pen testing revealed some horrors (reported).

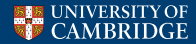

- $\triangleright$  XDMoD supports only a 3 level hierarchy.
- $\triangleright$  Role-based access is poorly developed.
- $\triangleright$  LDAP authentication works, but authorisation required hacking.
- Only understand CPU hours as a unit.
- $\triangleright$  Hierarchical structure and cluster dimensions cannot vary with time.
- $\triangleright$  Pen testing revealed some horrors (reported).

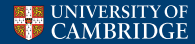